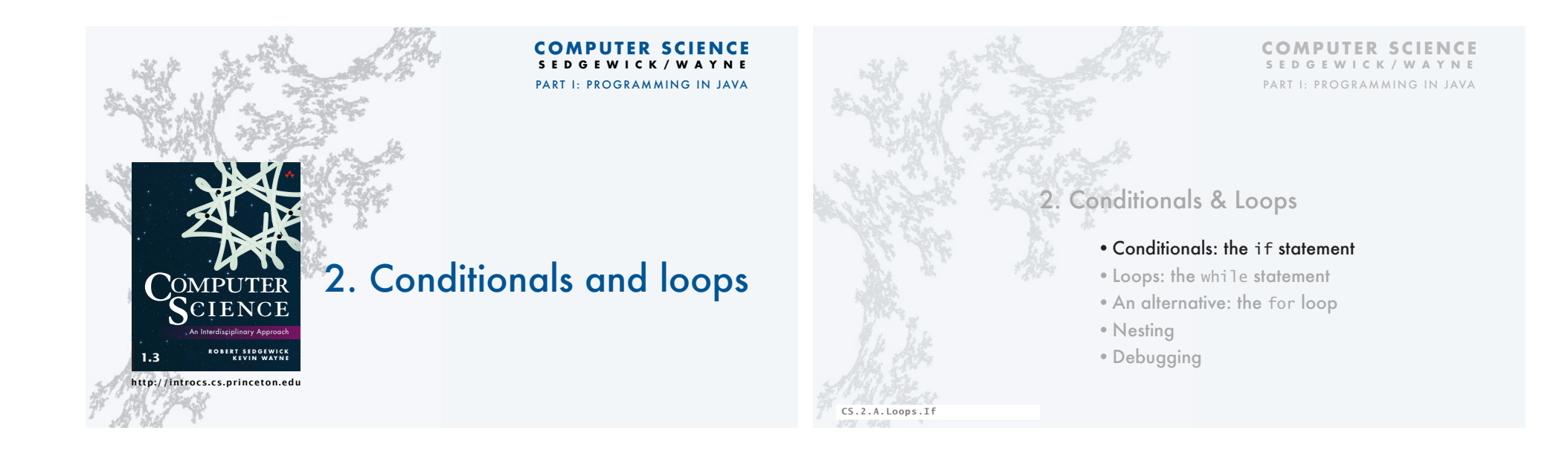

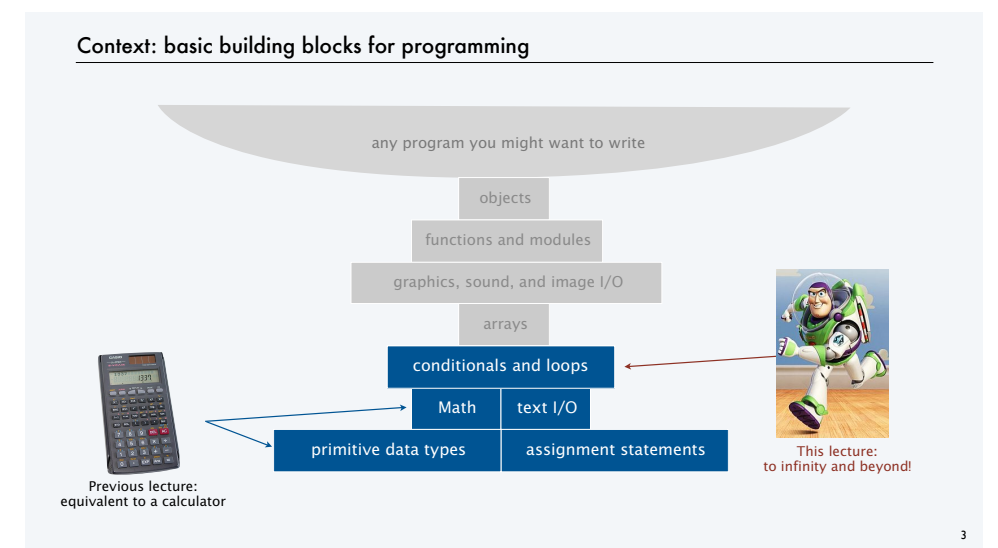

## Conditionals and Loops

## Control flow

- The sequence of statements that are actually executed in a program.
- Conditionals and loops enable us to choreograph control flow.

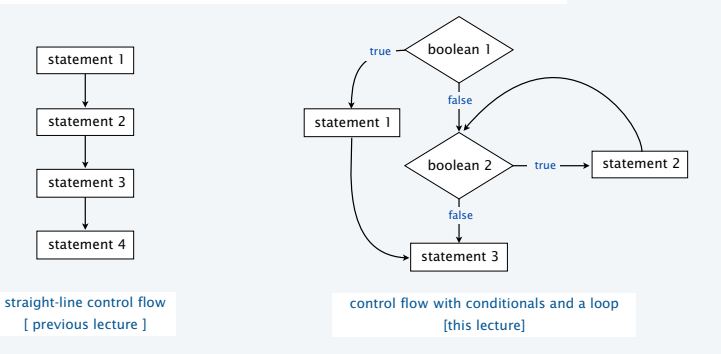

#### The if statement

Execute certain statements depending on the values of certain variables.

- Evaluate a boolean expression.
- If true, execute a statement.
- The else option: If false, execute a different statement.

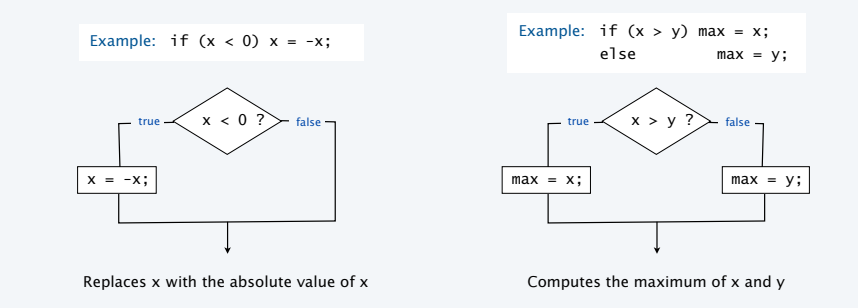

## Example of if statement use: simulate a coin flip

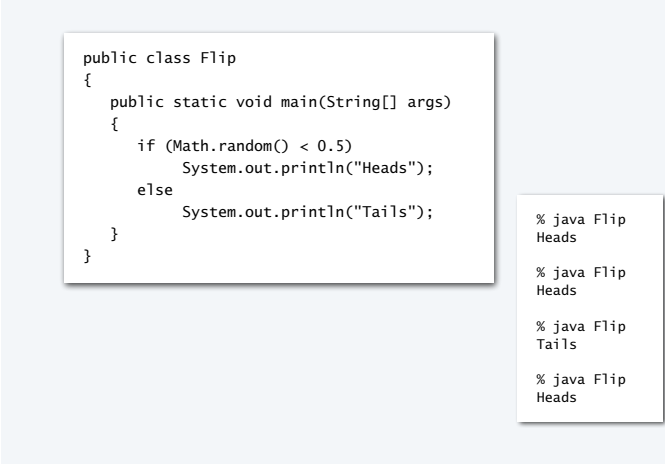

# Example of if statement use : 2-sort

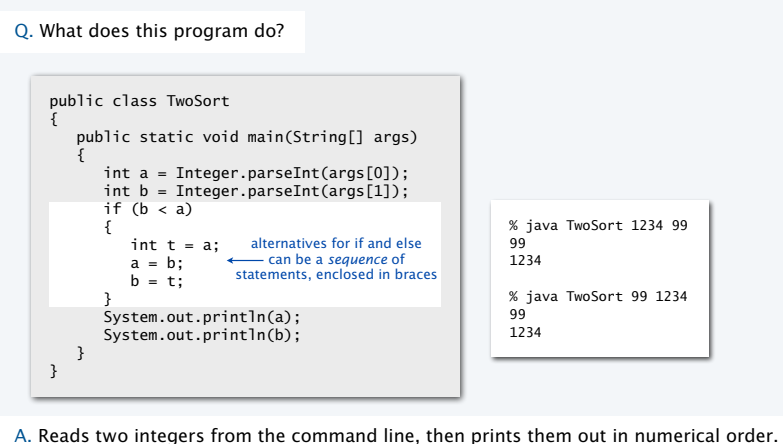

#### Pop quiz on if statements

Q. Add code to this program that puts a, b, and c in numerical order.

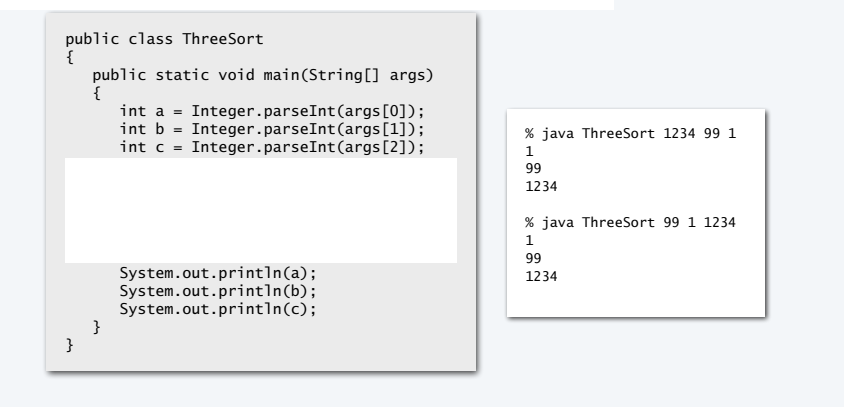

6

S

 $\bullet$ 

8

7

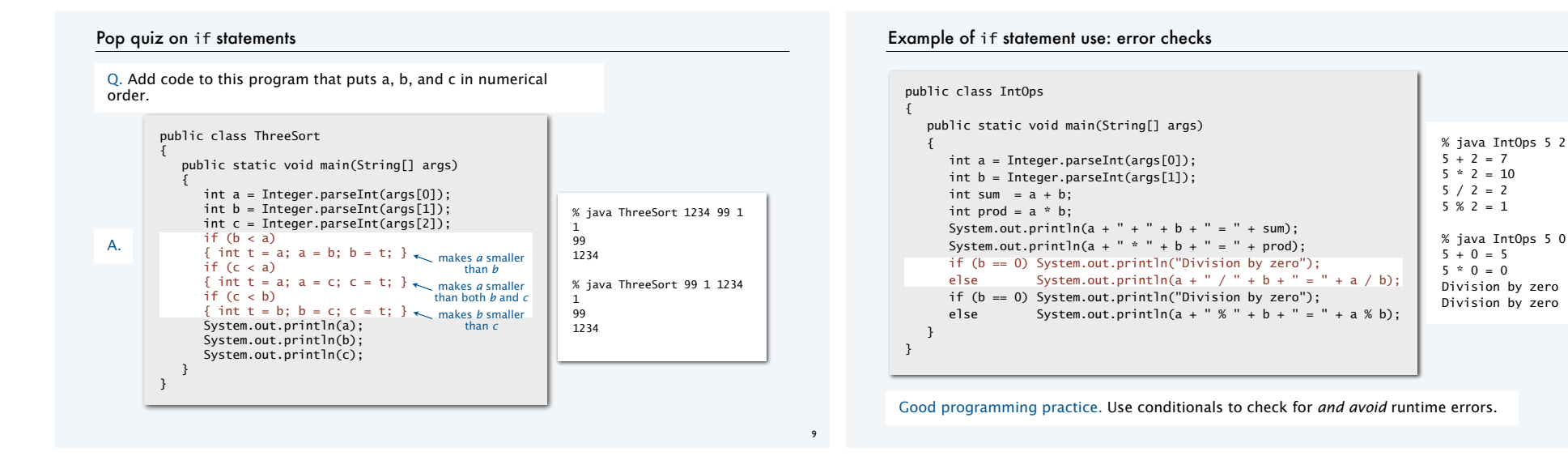

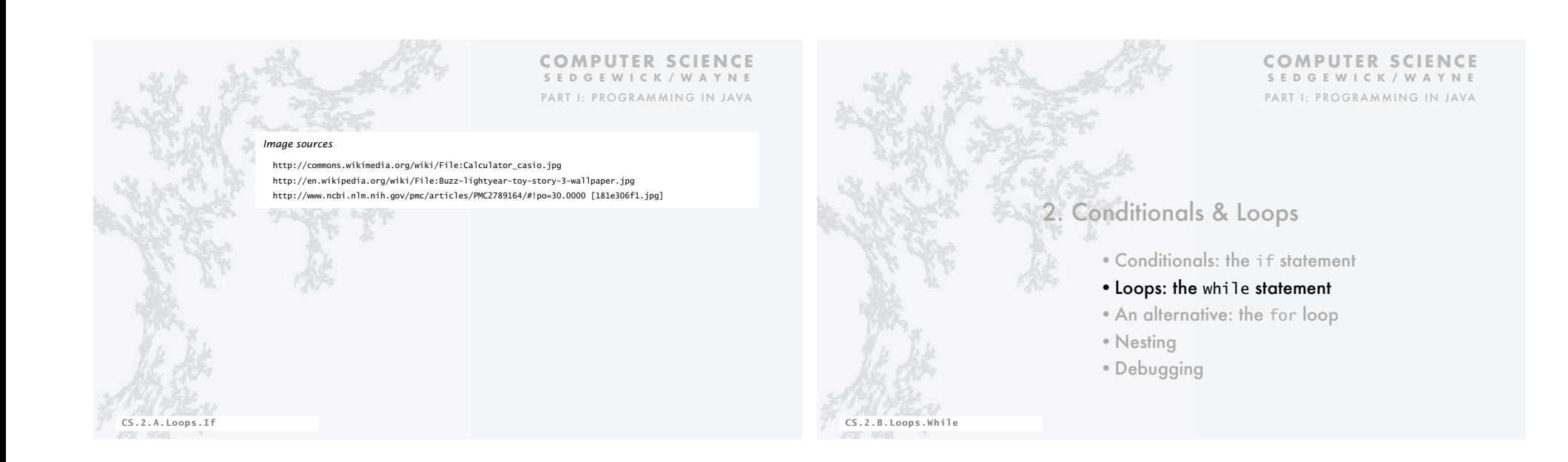

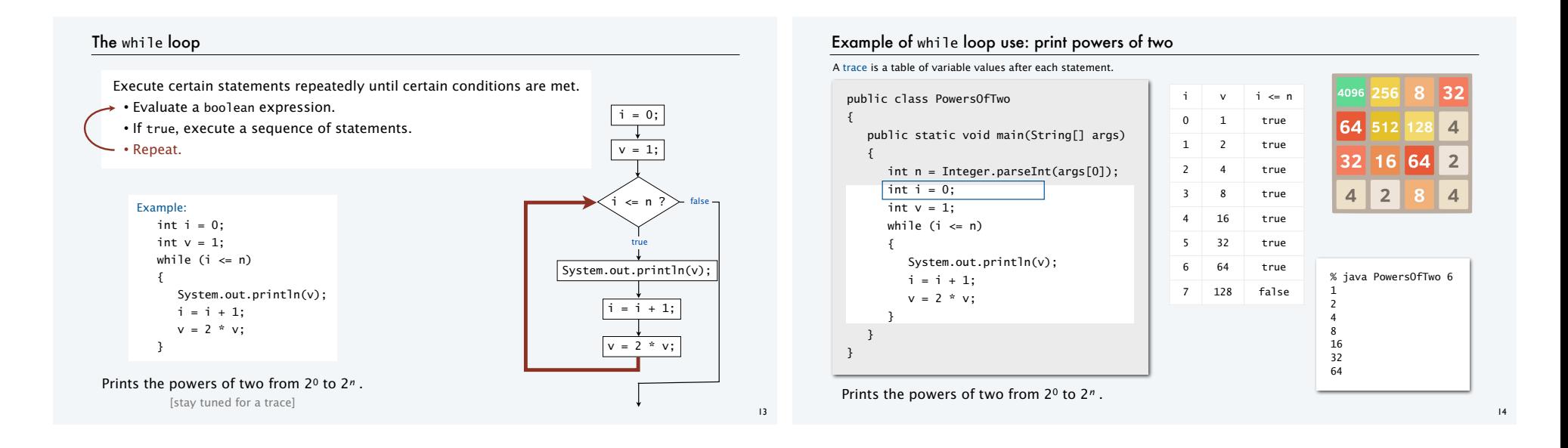

## Pop quiz on while loops

Q. Anything wrong with the following code?

```
public class PQwhile 
{ 
    public static void main(String[] args) 
    { 
       int n = Integer.parseInt(args[0]); 
      int i = 0;
      int v = 1;
      while (i \leq n) System.out.println(v); 
         i = i + 1;v = 2 * v; } 
}
```
## Pop quiz on while loops

Q. Anything wrong with the following code?

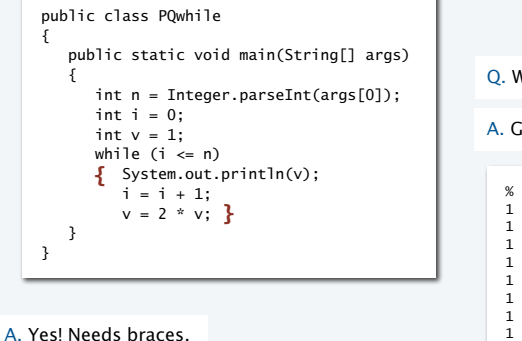

#### Q. What does it do (without the braces)?

#### A. Goes into an *infinite loop*.

1 1 1

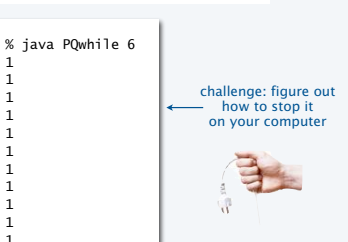

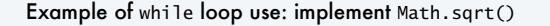

Goal. Implement square root function.

% java Sqrt 60481729.0 7777.0 % java Sqrt 2.0 1.4142136

## Newton-Raphson method to compute √*c*

• Initialize  $t_0 = c$ . • Repeat until  $t_i = c/t_i$ <sup> $\tilde{t}$ </sup> (up to desired precision): Set  $t_{i+1}$  to be the average of  $t_i$  and  $c / t_i$ . if  $t = c/t$  then  $t^2 = c$ 

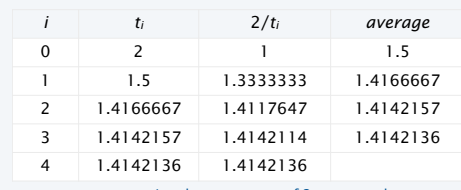

computing the square root of 2 to seven places

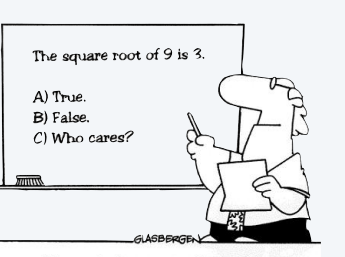

Many students actually look forward to Mr. Atwadder's math tests.

## Example of while loop use: implement Math.sqrt()

#### Newton-Raphson method to compute √*c*

- Initialize  $t_0 = c$ .
- Repeat until  $t_i = c/t_i$  (up to desired precision): Set  $t_{i+1}$  to be the average of  $t_i$  and  $c / t_i$ .

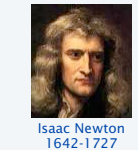

Scientists studied *computation* well before the onset of the *computer.*

18

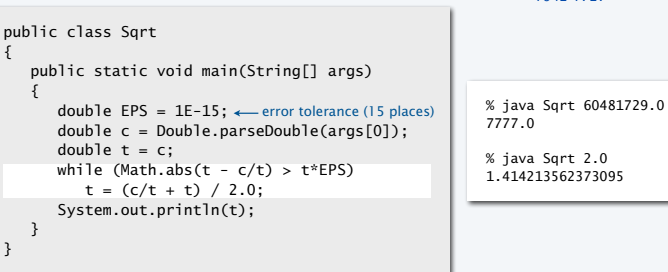

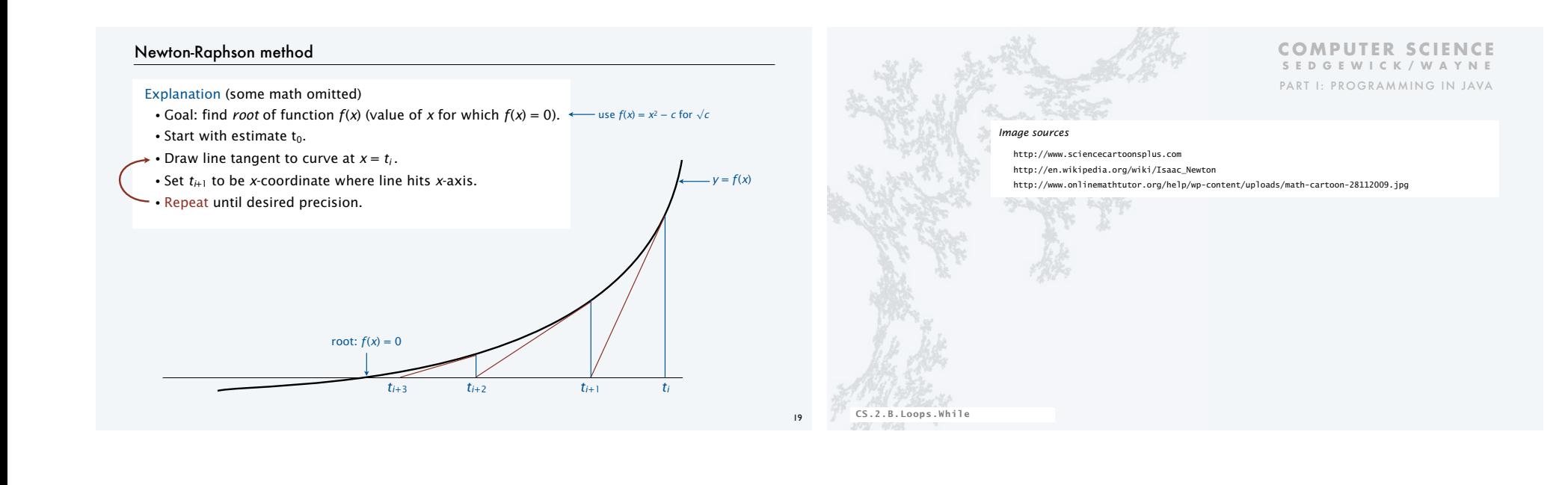

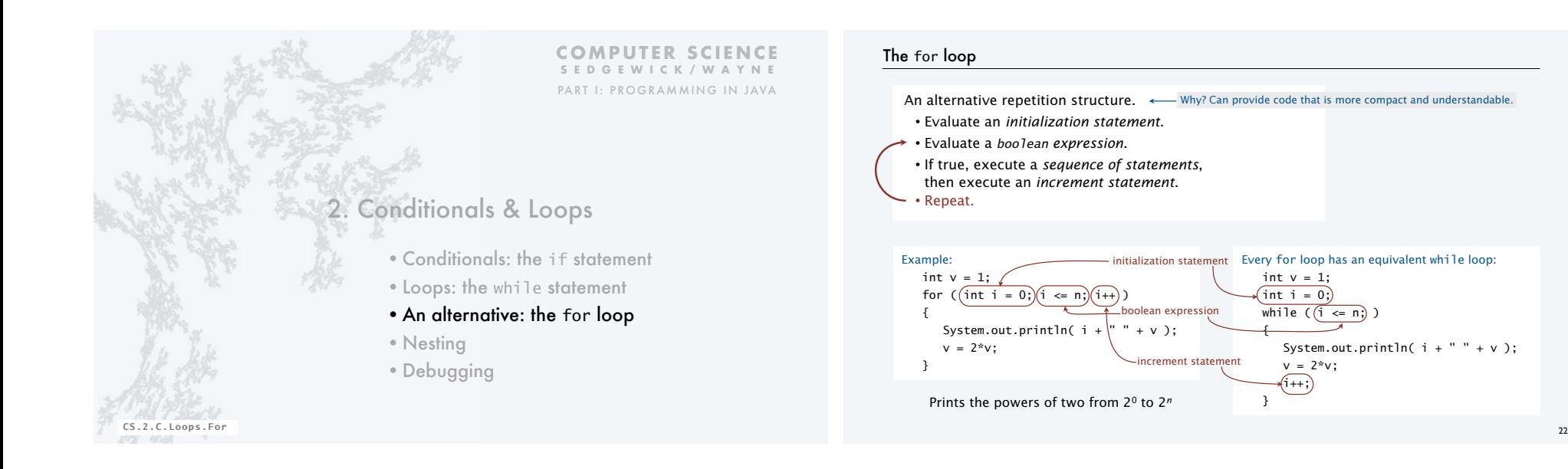

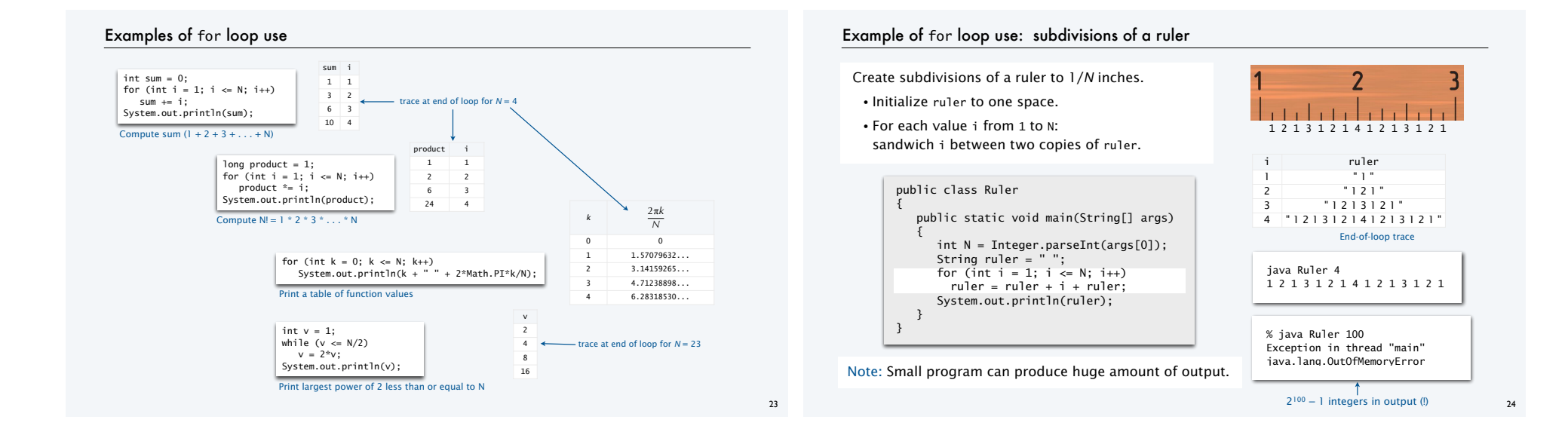

# Pop quiz on for loops

# Q. What does the following program print?

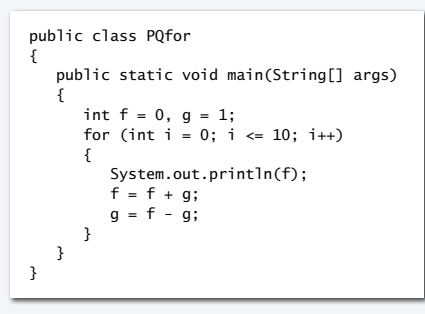

# Pop quiz on for loops

Q. What does the following program print?

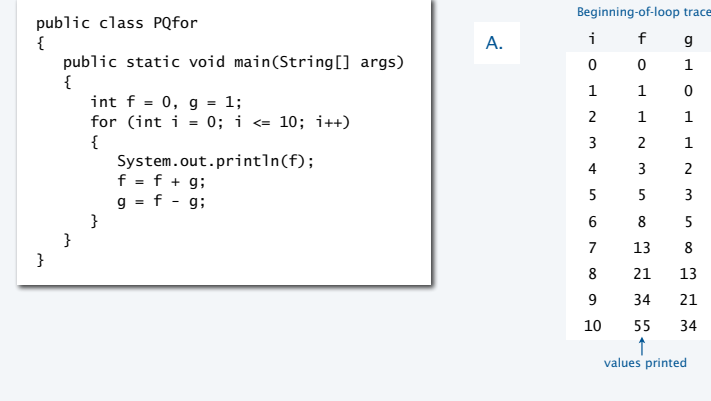

 $26$ 

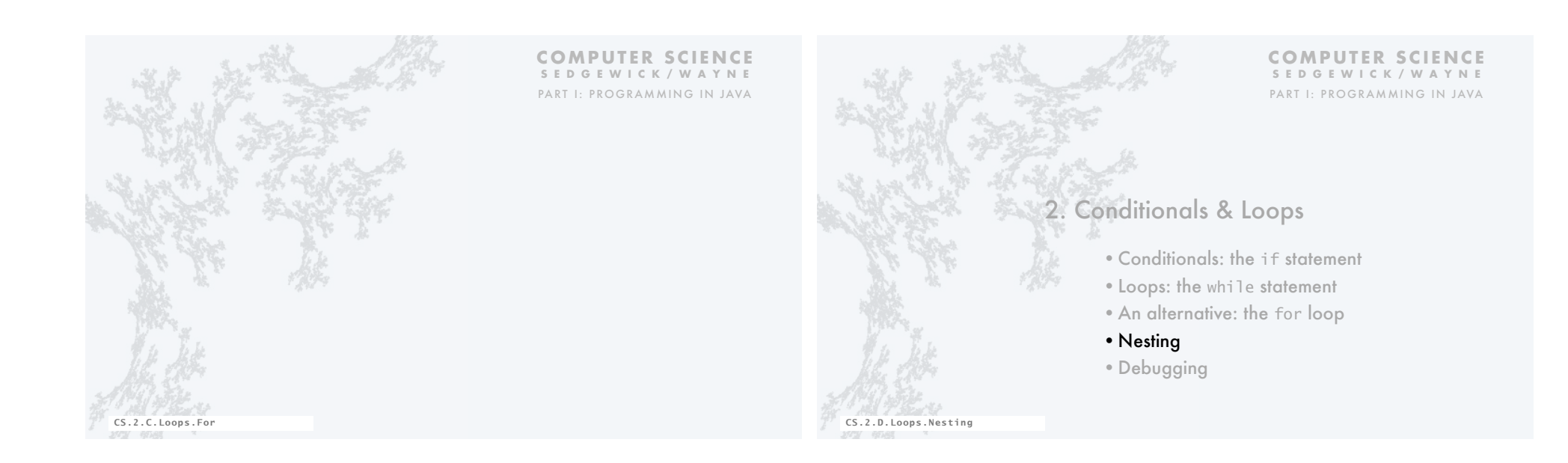

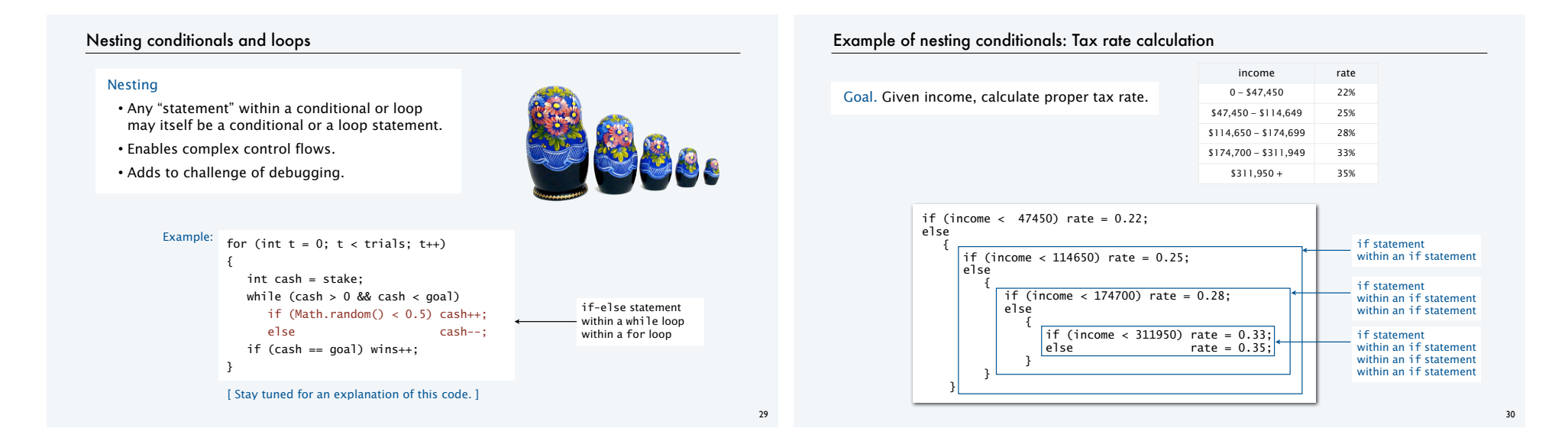

### Pop quiz on nested if statements

Q. Anything wrong with the following code?

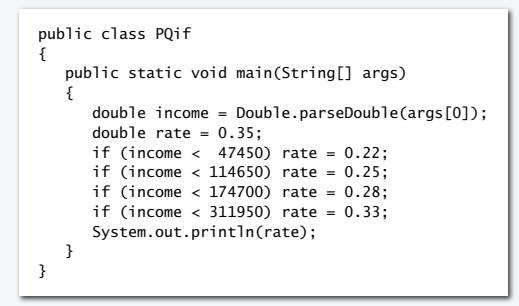

## Pop quiz on nested if statements

Q. Anything wrong with the following code?

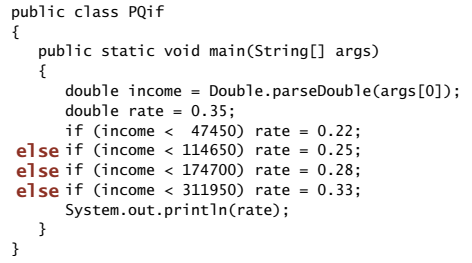

Note. Braces are not needed in this case, but BE CAREFUL when nesting if-else statements because of potential ambiguity (see Q&A p. 75).

A. Yes! Need else clauses. Without them, code is equivalent to:

if (income < 311950) rate = 0.33; else rate = 0.35;

## Gambler's ruin problem

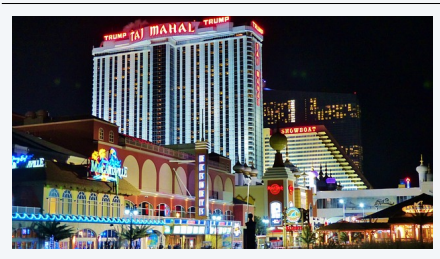

- A gambler starts with \$*stake* and places \$1 fair bets. • Outcome 1 (loss): Gambler goes broke with \$0. • Outcome 2 (win): Gambler reaches \$*goal*.
- Q. What are the chances of winning? Q. How many bets until win or loss?

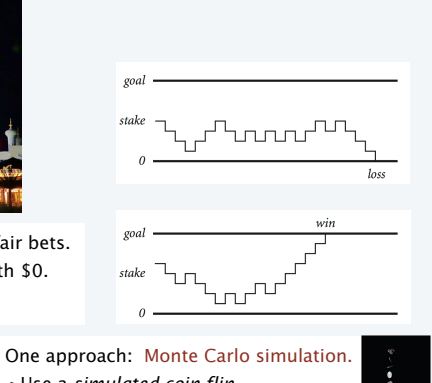

• Use a *simulated coin flip*. • Repeat and compute statistics.

## Example of nesting conditionals and loops: Simulate gamber's ruin

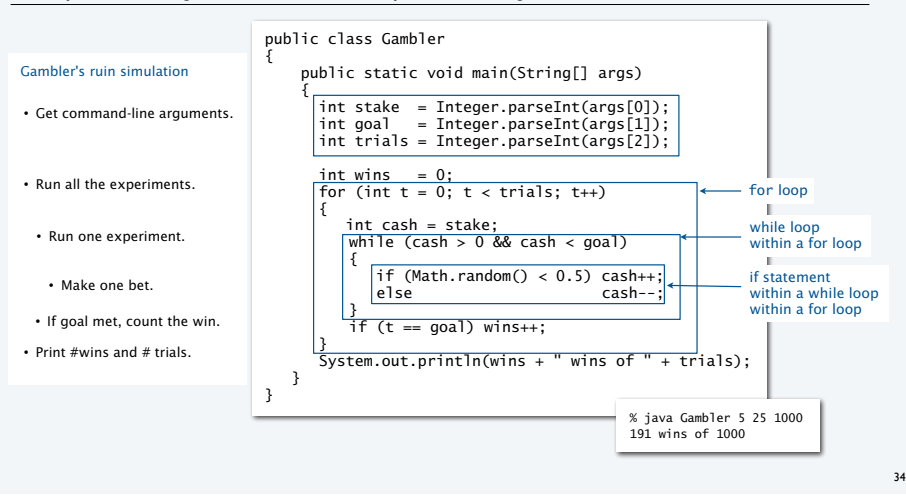

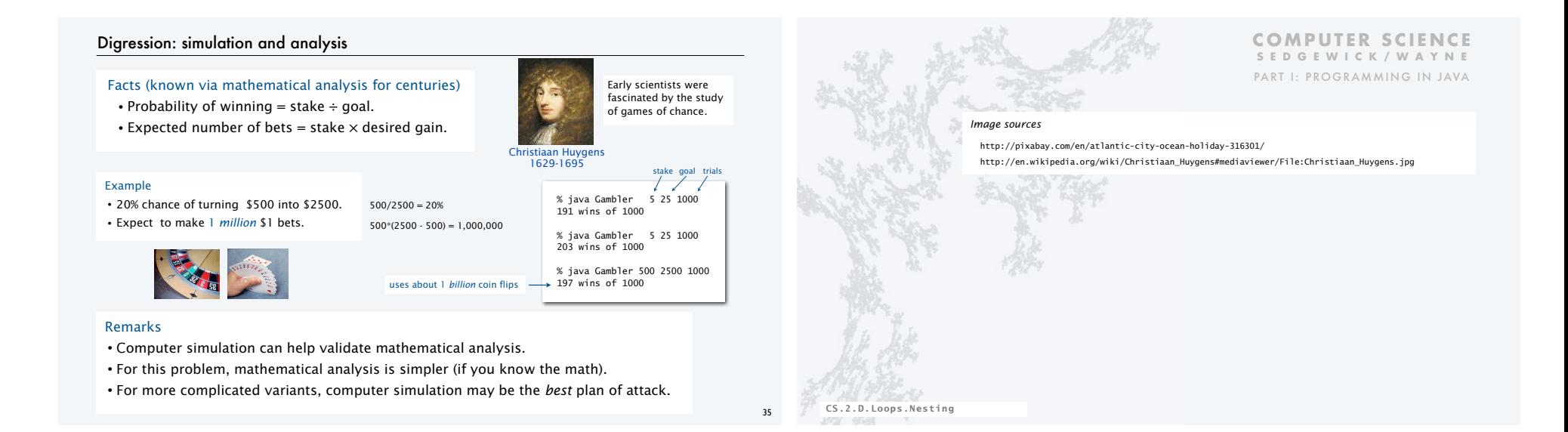

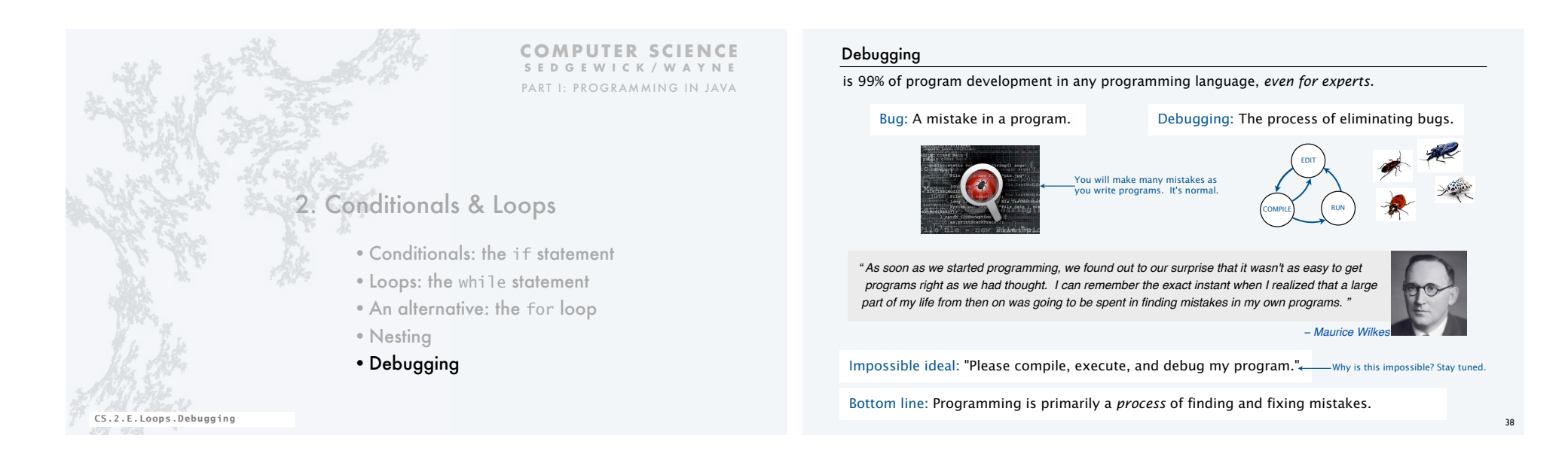

## Debugging

is challenging because conditionals and loops *dramatically increase* the number of possible outcomes.

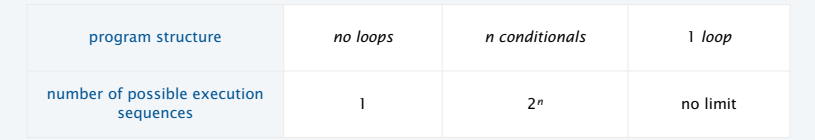

Most programs contain *numerous* conditionals and loops, with nesting.

Good news. Conditionals and loops provide structure that helps us understand our programs.

Old and low-level languages have a *goto* statement that provides arbitrary structure. Eliminating *goto*s was controversial until Edsgar Dijkstra published the famous note "*Goto considered harmful*" in 1968.

*" The quality of programmers is a decreasing function of the number of goto statements in the programs they produce. "* − *Edsgar Dijkstra*

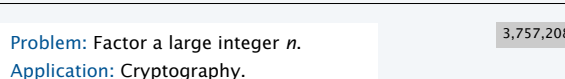

Surprising fact: Security of internet commerce depends on difficulty of factoring large integers*.*

Debugging a program: a running example

## Method

- Consider each integer *i* less than *n*
- While *i* divides n evenly Print *i* (it is a factor of *n*). Replace *n* with *n*/*i .*

Rationale: 1. Any factor of *n*/*i* is a factor of *n*. 2. *i* may be a factor of *n*/*i.*

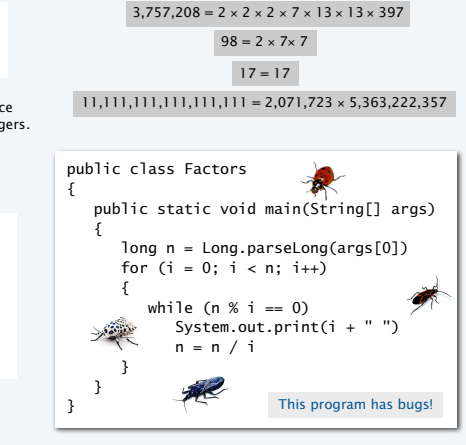

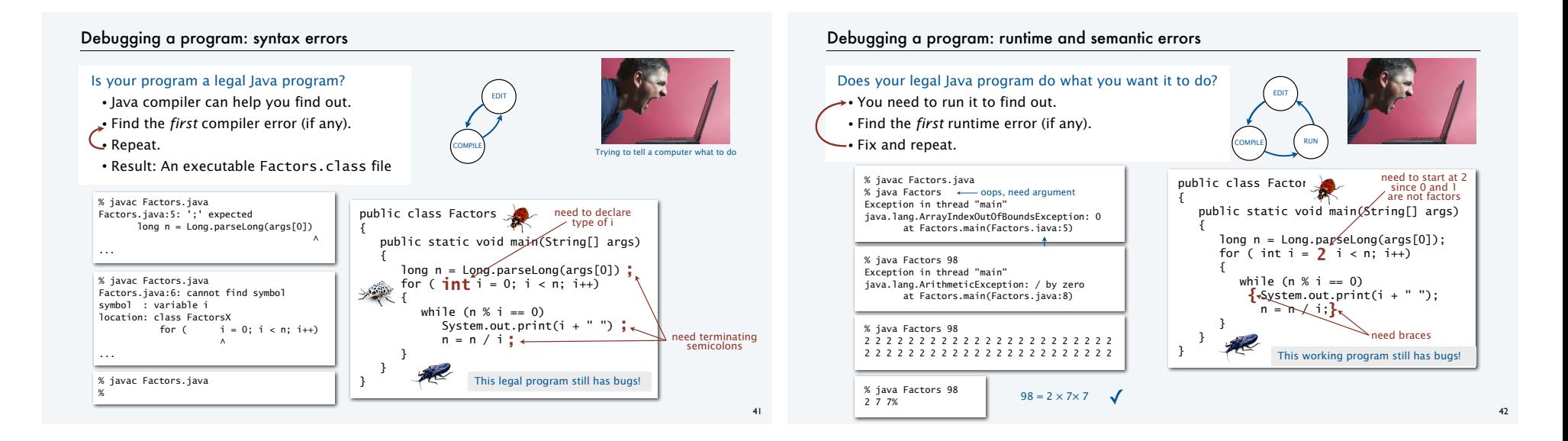

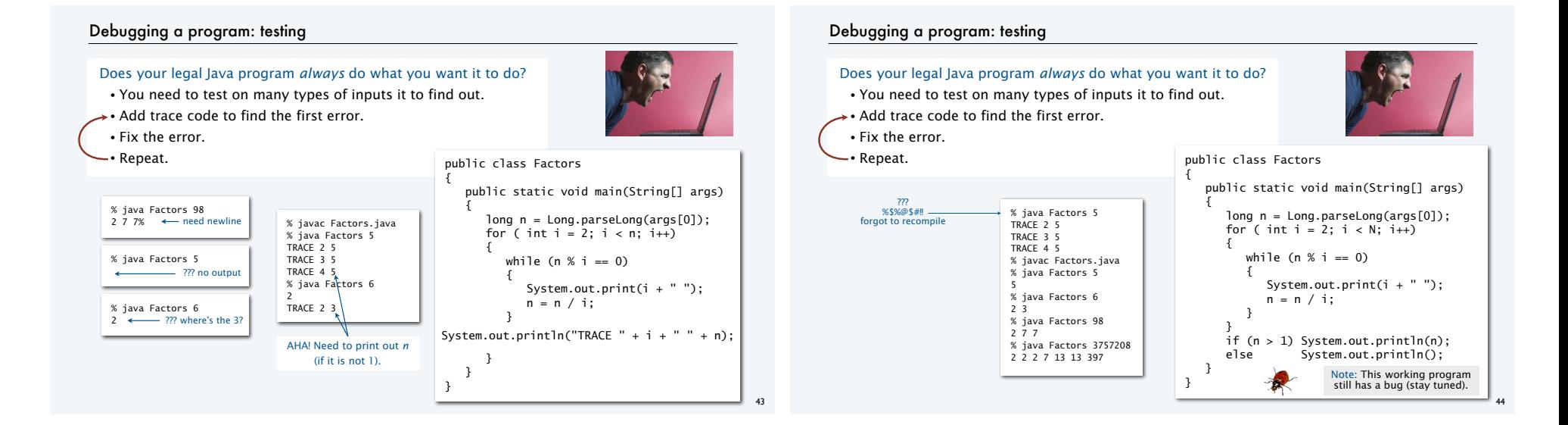

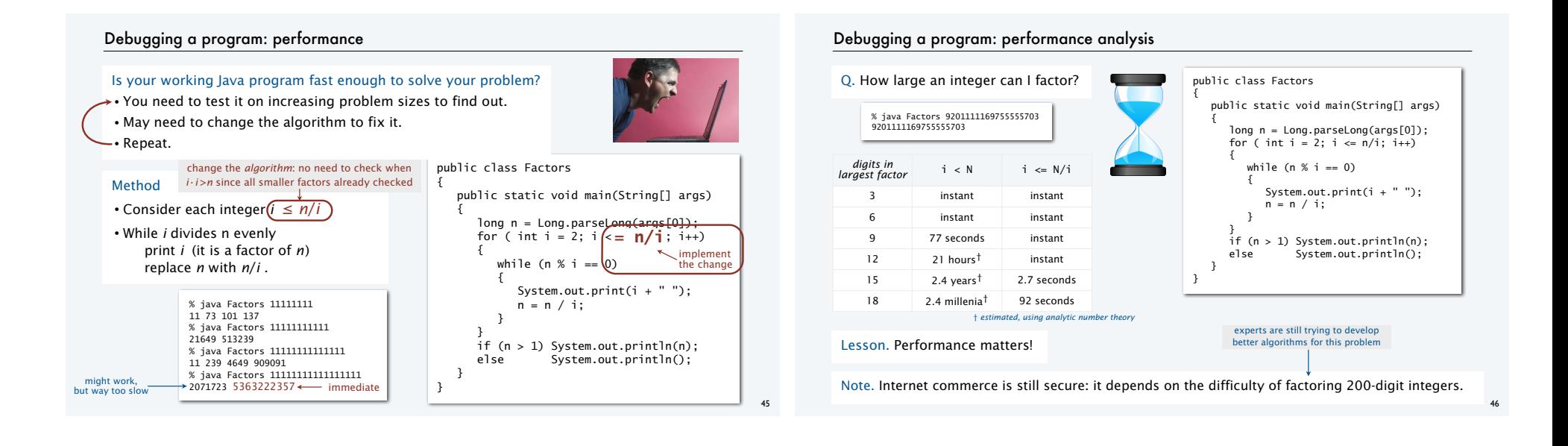

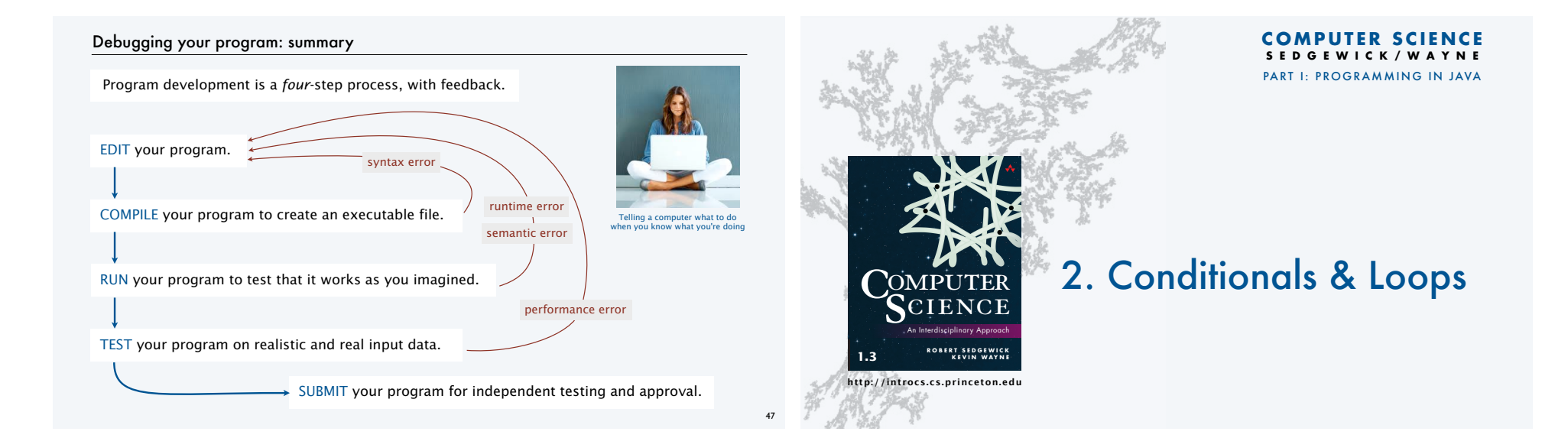